#### Βασική Θεωρία Πιθανοτήτων με χρήση Matlab

Κολοβού Αθανασύα http://users.uoa.gr/~akolovou/

### Τυχαύοι Αριθμού

 $\blacktriangleright$  Με την εντολή rand(a,b) παίρνουμε έναν axb πίνακα με «ψευδοτυχαίους» αριθμούς στο διάστημα (0,1)

```
x =rand(100, 1);
stem(x);
```
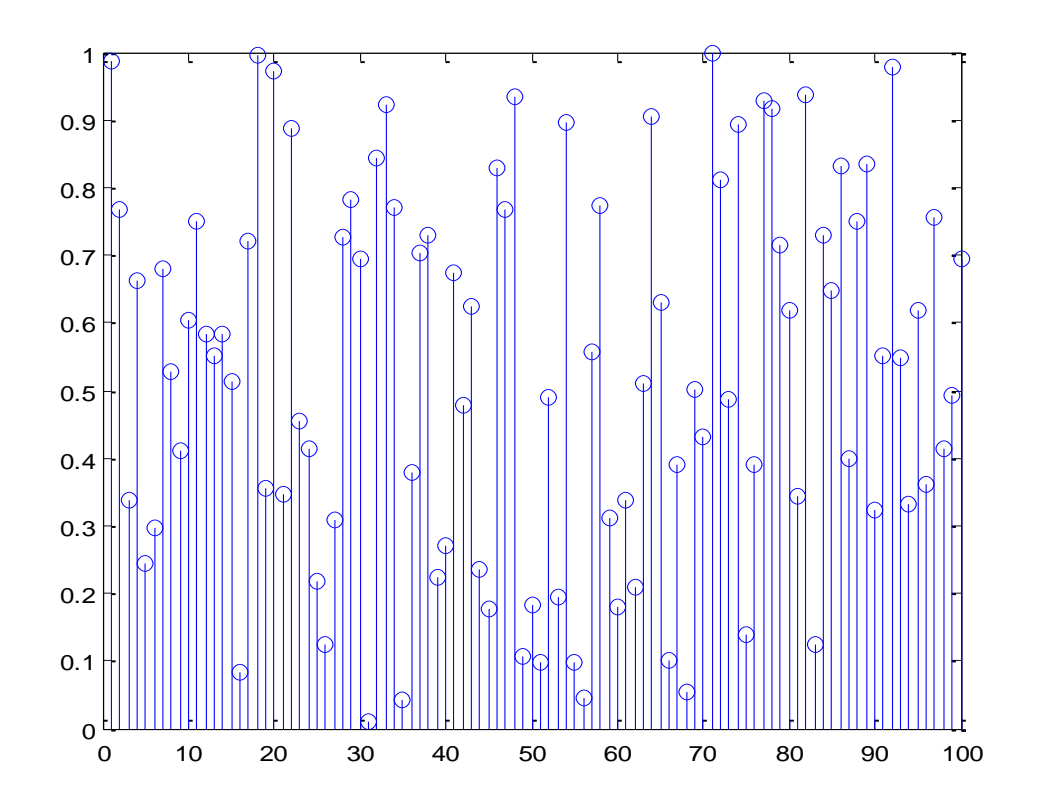

#### Histograms

▶ Μπορούμε να δούμε την κατανομή των τιμών αυτών με την εντολή hist

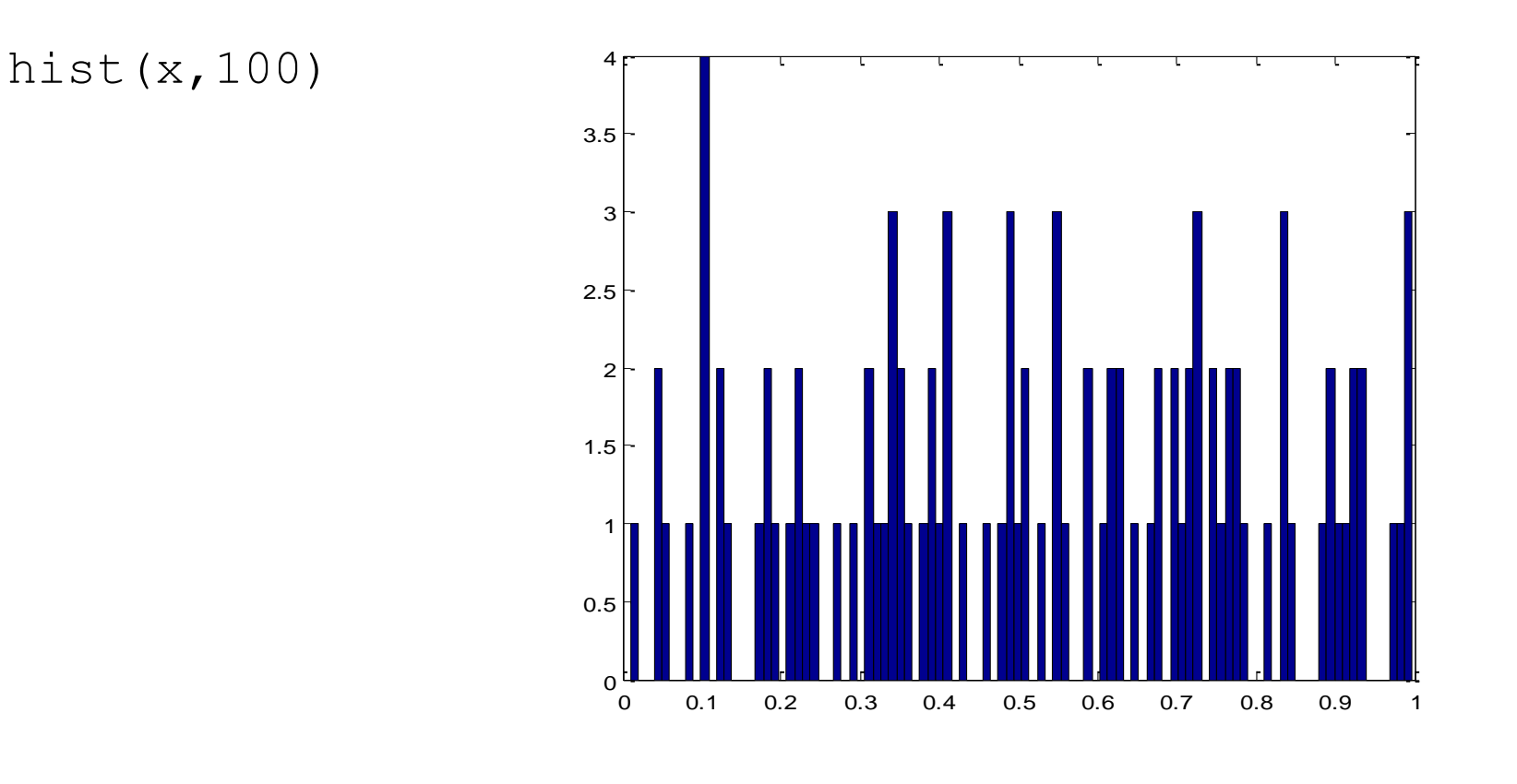

# Τυχαύοι Αριθμού

 $\blacktriangleright$  Με την εντολή randn(a,b) παίρνουμε έναν axb πίνακα με «ψευδοτυχαίους» αριθμούς οι οποίοι ακολουθούν την κανονική κατανομή

x=randn(1,10000); hist(x)

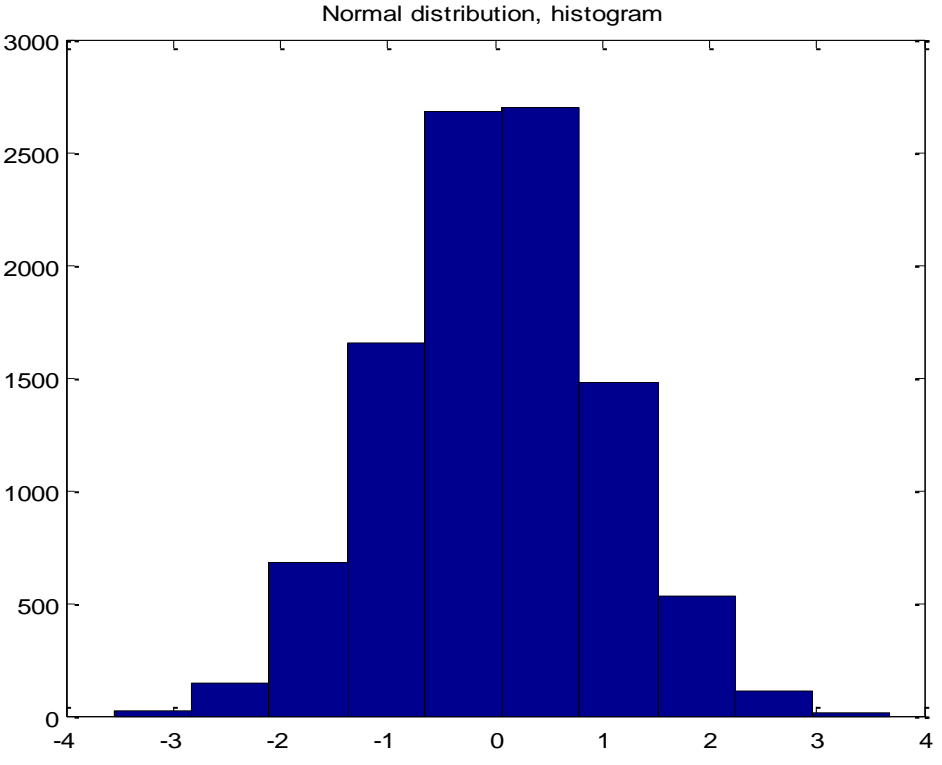

- ▶ Έστω ότι έχουμε ένα νόμισμα με πλευρές Κ= κεφαλή (Heads) και Γ= γράμματα (Tails)
- ▶ Θεωρούμε ότι η πιθανότητα να εμφανιστεί Κ ή Γ είναι ίδια (P(K)=P(Γ)=0.5)
- ▶ Θέλουμε να υπολογίσουμε την πιθανότητα να εμφανιστεί 3 φορές Κ σε 4 ρίψεις του νομίσματος
- ▶ Θα ρίξουμε επομένως το νόμισμα 4 φορές και θα καταγράψουμε πόσες φορές πήραμε Κ΄. Έστω  $x_{\text{\tiny{l}}}$  = 2
- $\blacktriangleright$  Επαναλαμβάνουμε το πείραμα 4 φορές με  $x_2 = 1$
- ▶ Αν κάνουμε το πείραμα 1000 φορές θα καταγράψουμε την ακολουθία {  $x_1, x_2, ... x_{1000}$  }

▶ Για να βρούμε τη ζητούμενη πιθανότητα χρησιμοποιούμε το λόγο της *σχετικής συχνότητας* (relative frequency)

1000 *Αριθμός επαναλλήψεων όπου πήραμε* 3 φορές Κ  $P[K = 3] =$ 

- ▶ Είναι προφανές η σημασία της προσομοίωσης σε υπολογιστή μιας τέτοιας διαδικασίας
- ▶ Ας δούμε το ίδιο πείραμα στο Matlab

#### ▶ Ορίζουμε το πρόβλημα στο Matlab

```
x = \text{rand:}if (x < 0.5),
         coin toss=1; \frac{1}{2} Head
   else
         coin_toss =0; % Tail
```
end

#### ▶ Το αποτέλεσμα σε μία ρίψη είναι

 $x = 0.9227$ 

coin toss =  $0$ 

► Η λογική έκφραση x<0.5 στο Matlab δίνει αποτέλεσμα 1 αν είναι αληθής και 0 αν είναι ψευδής.

▶ Μπορούμε να γράψουμε το προηγούμενο παράδειγμα λίγο καλύτερα , σε λιγότερες γραμμές

```
x = \text{rand}coin toss = (x < 0.5)x = 0.1572coin toss = 1
```
- $\blacktriangleright$  Ας δούμε τώρα το πείραμα στο Matlab όπου ρίχνουμε το νόμισμα 1000 φορές.  $x=rand(1000,1)$ ;  $\delta$ δημιουργούμε πίνακα με τυχαίους αριθμούς p=sum(x<0.5)/1000 %μεηράμε ηον αριθμό ηφν Heads και διαιρούμε με το πλήθος των ρίψεων
	- $p = 0.5110$
- ▶ Παρατηρούμε ότι όταν ρίξουμε το νόμισμα 1000 φορές , η αναλογία του Κ είναι κοντά στην πραγματική τιμή 0.5.

▶ Θα μπορούσαμε να έχουμε το ίδιο πείραμα με P(K)=0.4 , δηλαδή τα γεγονότα να μην είναι ισοπίθανα

```
x =rand(1000, 1);
p = sum(x < 0.4)/1000
```
 $p = 0.4160$ 

- ▶ Στο πείραμα ρίψης νομίσματος γνωρίζαμε ότι η πιθανότητα θα είναι 0.5
- ▶ Η πραγματική όμως δυναμική τέτοιων προσομοιώσεων είναι ότι μπορούμε να υπολογίζουμε πιθανότητες που δεν είναι γνωστές από πριν.
- ▶ Τέτοια παραδείγματα θα δούμε στη συνέχεια.

#### Πείραμα 2<sup>ο</sup> - Ρίψη ζαριού

- ▶ Αν ρίξουμε ένα ζάρι τα πιθανά αποτελέσματα είναι στο διάστημα {1,2,3,4,5,6}.
- Av τρέξουμε την εντολή  $k = (6 * \text{rand}(5, 1))$
- ▶ Θα πάρουμε 5 τυχαίες τιμές στο διάστημα [0,6]  $k =$

5.8928 3.7745 4.3587 1.6255 1.2597

# Πεύραμα 2<sup>ο</sup> – Ρύψη ζαριού

- ▶ Το ζητούμενο είναι όμως το διάστημα [1,6] και συγκεκριμένα μόνο οι ακέραιες τιμές  $\{1,2,3,4,5,6\}$ .
	- ▶ Βήμα 1<sup>ο</sup>: προσθέτω +1

```
k = (6 * rand(5, 1)) + 1
```
 $k =$ 

- 3.6485 3.3918 5.6665 6.6223 3.5569
- ▶ Βήμα 2°: Χρησιμοποιούμε την εντολή fix του Matlab για να στρογγυλοποιήσουμε τους αριθμούς «προς τα κάτω» στον πλησιέστερο ακέραιο.

 $k=fix(k)$ 

 $k =$ 

 3 3  $5<sub>5</sub>$  $\sim$  6 3

## Πείραμα 2<sup>ο</sup> – Ρίψη ζαριού

▶ Έστω ότι θέλουμε 100 παρατηρήσεις από τη ρίψη ενός ζαριού.

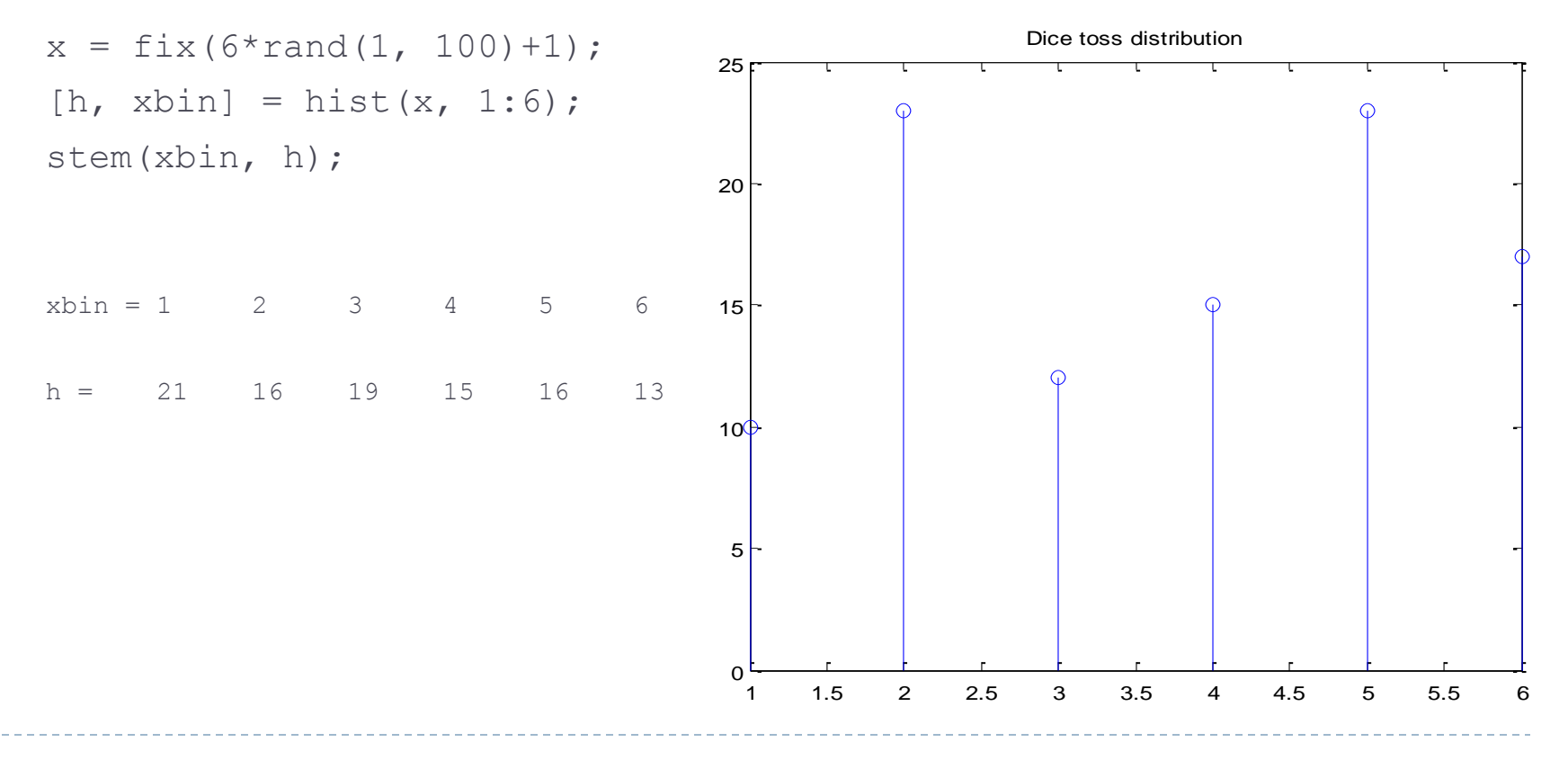

#### Πείραμα 3<sup>°</sup> – Άθροισμα ζαριών

- ▶ Ας δούμε τώρα το άθροισμα των δύο ζαριών. Θα προσομοιώσουμε πείραμα για 1000 παρατηρήσεις
- ▶ Τα πιθανά αποτελέσματα αυτού του πειράματος συνοψίζονται στο παρακάτω σχήμα (δειγματοχώρος).

 $x1 = fix(6*rand(1000, 1) + 1)$ ;  $g_0(y)$  evóc (apioú  $x2 = fix(6*rand(1000, 1) + 1)$ ;  $gpi(\psi n)$  ενός ζαριού y=x1+x2; %άθροισμά τους

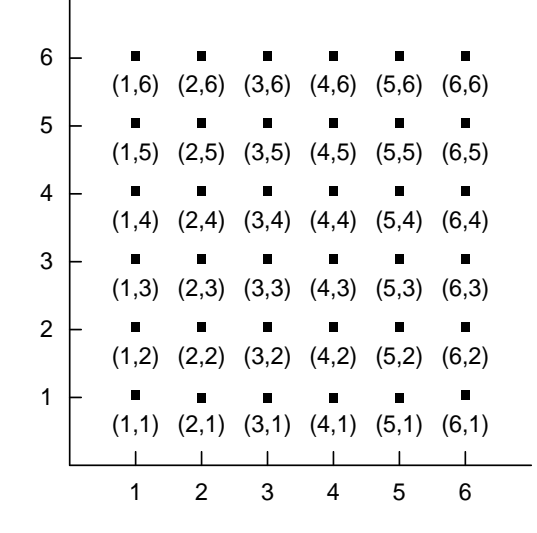

## Πεύραμα 3<sup>ο</sup> – Άθροισμα ζαριών

▶ Υπολογίζουμε τη σχετική συχνότητα για κάθε μία τιμή αθροίσματος

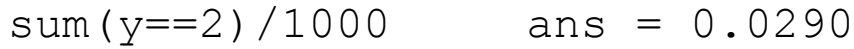

 $sum(y==3)/1000$  ans = 0.0470

 $sum(y==4)/1000$  ans = 0.0820

#### κτλ …

▶ Η καλύτερα τα συνοψίζουμε σε λιγότερες εντολές

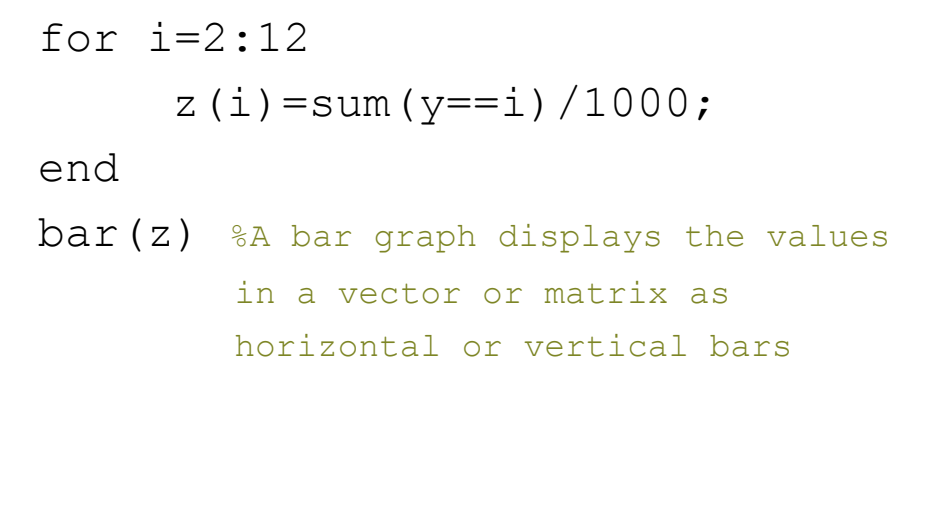

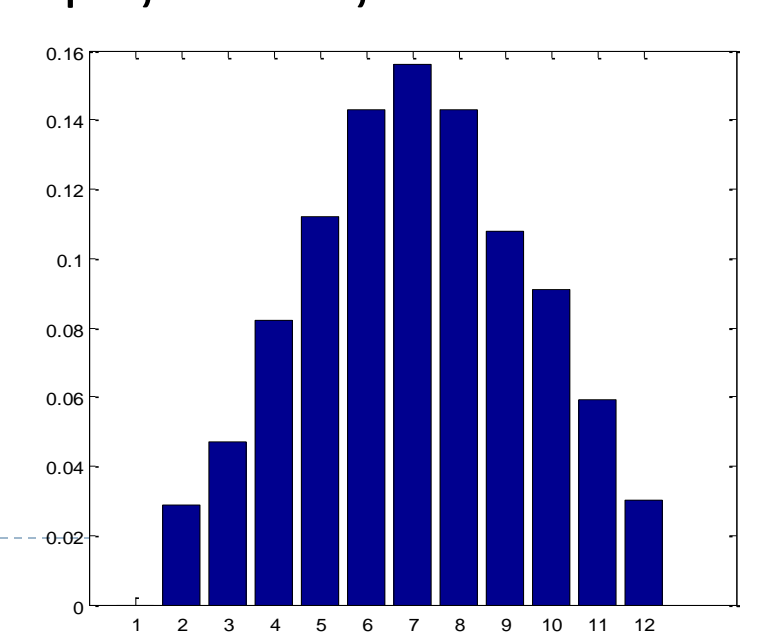

# Παράδειγμα 1

- ▶ Ρίχνουμε δύο ζάρια 100 φορές. Να υπολογιστούν οι παρακάτω σχετικές συχνότητες
	- 1. Το άθροισμα να διαιρείται με το 4
	- 2. Και οι δύο αριθμοί να είναι άρτιοι
	- 3. Οι αριθμοί να διαφέρουν κατά δύο
- ▶ Με τον ίδιο τρόπο που αναφέραμε πριν θα ορίσουμε το πείραμα τύχης

```
x1 = fix(6*rand(100,1)+1);x2 = fix(6*rand(100,1)+1);y=x1+x2;
```
▶ 1. Θα χρησιμοποιήσουμε την εντολή

sum(y/4==1)/100 ans =  $0.1100$ 

# Παράδειγμα 1 (συνέχεια)

- ▶ 2. Αφού και οι δύο αριθμοί θα είναι άρτιοι, άρα και το άθροισμα τους θα είναι άρτιο.
	- ▶ Θα χρησιμοποιήσουμε την εντολή mod που δίνει το υπόλοιπο της διαίρεσης

sum(mod(y, 2) ==0)/100 ans =  $0.5600$ 

▶ 3. Οι αριθμοί που διαφέρουν κατά δύο είναι  $\{1-3,3-1,2-4,4-2,3-5,5-3\}$ . Αλλά στο Matlab μπορώ πολύ απλά να βρω τη διαφορά των δύο αριθμών  $z = abs(x1-x2);$ 

sum  $(z == 2)/100$  ans = 0.2700

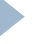

## Παράδειγμα 2

- Αν ρίξουμε ένα ζάρι 4 φορές τουλάχιστον 1 φορά θα εμφανιστεί το 6 . Στοίχημα ;
- ▶ Θα τρέξουμε το πείραμα αρχικά για 100 επαναλήψεις.

```
roll=100;
for i=1:roll
out=floor(6*(rand(4,1)))+1; %4 ρίψεις ενός ζαριού
sixes=sum(out==6); \frac{1}{2}πόσες φορές πήραμε 6 στις ρίψεις
success(i)=sum(sixes>=1); \epsilonεπιτυχία αν πήραμε 6 τουλάχιστον 1 φορά
end
sum(success)
```
ans  $=$  48 % a six came up in the first four rolls 48.6 percent of the time

# Παράδειγμα 2 (συνέχεια)

#### • Θα τρέξουμε το πείραμα για διαφορετικό αριθμό επαναλήψεων από 10 έως 10000

```
clear;
rolls=linspace(10,10000,10); 
\gamma = 1inspace(a,b,n) generates
% a row vector y of n points linearly 
% spaced between and including a and b.
for i=1:size(rolls,2)
    out=floor(6*(rand(4, rolls(i))))+1; %4 ρίυεις ενός ζαριού
     sixes=sum(out==6);
     %πόζα 6 πήραμε ζε κάθε πείραμα
     success(i)=sum(sixes>=1)/rolls(i);
     %ποζοζηό ηφν πειραμάηφν όποσ
     %εμθανίζηηκε ηοσλάτιζηον μία θορά ηο 6
end
```
plot(rolls,success);

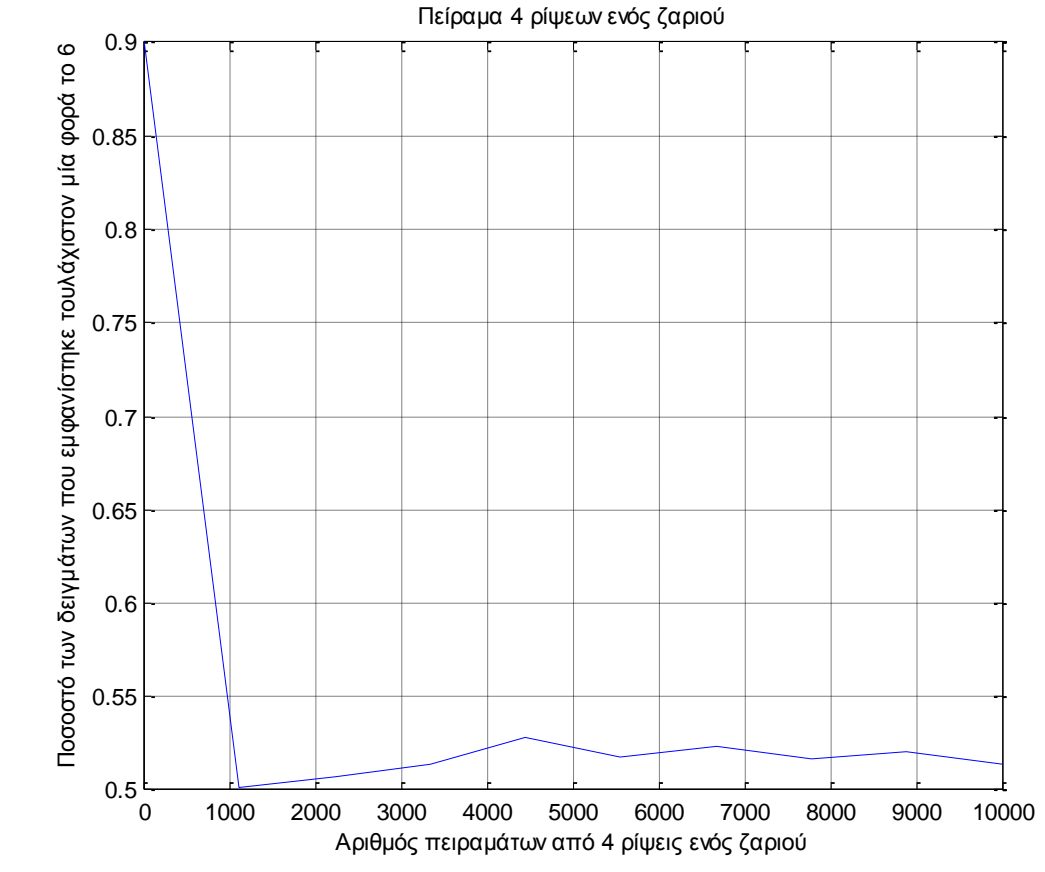

#### Παράδειγμα

- ▶ Αν ρίξω δύο ζάρια Ν φορές πόσες φορές θα πάρω «6-άρες» ;
	- ▶ hint!! χρησιμοποιήστε το άθροισμα των ζαριών για να λύσετε το πρόβλημα
	- ▶ Τρέξτε το πείραμα με διαφορετικές επαναλήψεις, χρησιμοποιώντας τη linspace και δείτε με την plot τα αποτελέσματα

# Πηγές

▶ http://www.math.toronto.edu/mpugh/primer.pdf

http://www.dartmouth.edu/~chance/teaching\_aids/books\_ articles/probability book/amsbook.mac.pdf